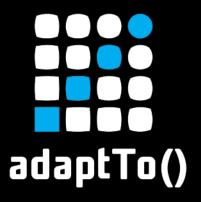

#### EUROPE'S LEADING AEM DEVELOPER CONFERENCE 27<sup>th</sup> – 29<sup>th</sup> SEPTEMBER 2021

## Promoting Solid Code Architecture in AEM

Daniel Strmečki, ecx.io - part of IBM iX

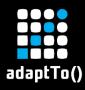

#### Introduction

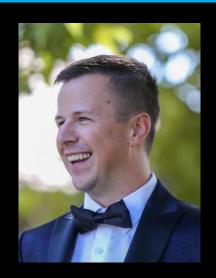

Director
Digital Platforms
at ecx.io,
part of IBM iX

- Web development, Java, AEM, software craftsmanship, testing, reusability, architecture, coaching
  - https://www.linkedin.com/in/strmecki/
  - https://www.baeldung.com/author/dani elstrmecki/
  - daniel.strmecki@ecx.io

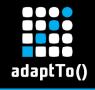

## Agenda

- 1) Learning AEM
- 2) Architecture Patterns
- 3) The Glue for Our Code
- 4) Architecture Rules
- 5) Best Practices

- 6) Coding Guidelines
- 7) Custom Quality Rules
- 8) Conclusion
- 9) Questions

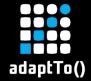

# Learning AEM

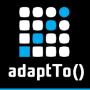

## **Learning AEM**

- Adobe Experience Manager is not the simplest Web development framework to master
  - Sling works quite differently compared to most popular choices like Spring or Java EE
  - You cannot simply apply MVC pattern
  - You won't find a controller Java class

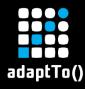

#### **Code Architecture**

- Adobe teaches us AEM runtime architecture
- But what does that mean for our code?

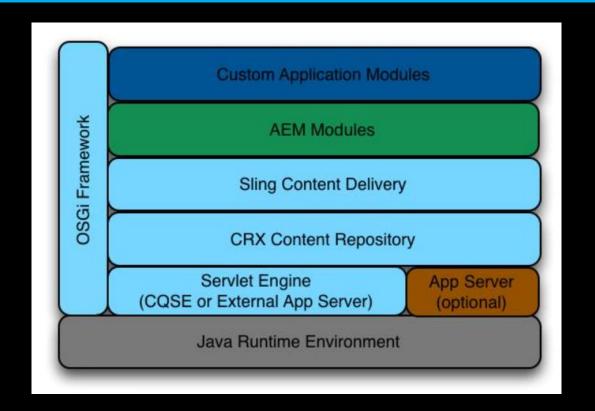

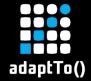

## **Architecture Patterns**

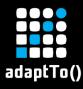

#### The N-Tier Pattern

 In an enterprise architecture, AEM is usually in the top layer / tier (presentation)

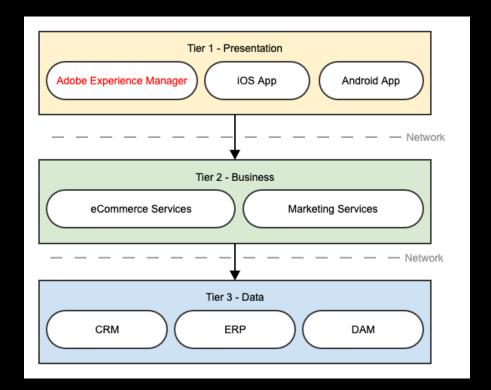

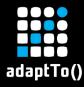

### The MVC Pattern

- MVC cannot be applied to AEM components
- Sling Models are not Controllers, because Apache Sling handles script resolution

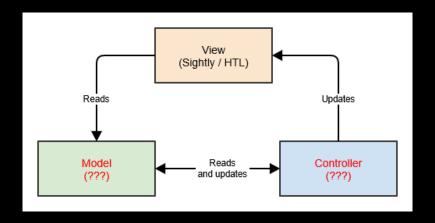

io.ecx.cms
 controllers
 CollageController
 models
 CollageModel

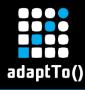

#### The MVVM Pattern

The View (HTL) binds to the methods provided by the View-Model (Sling Model)

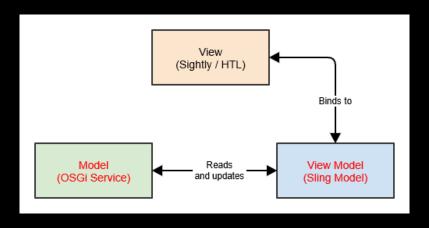

 The View-Model (Sling Model) calls the business logic implemented in dedicated components (OSGi Services)

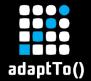

## The Glue for Our Code

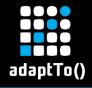

## Sling Models

- Sling Models are the glue between our UI, database and business logic
- Heavily misused on a lot of AEM projects
  - Can easily become very large if separation of concerns is not applied properly
  - Injecting data, providing view methods, implementing logic, injecting other models

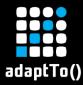

## Example – Sling Models

- Connect data with business logic
- Keep it simple
- Move business logic to dedicated OSGi services

```
@Slf4i
@Model(adaptables = SlingHttpServletRequest.class,
  defaultInjectionStrategy = DefaultInjectionStrategy.OPTIONAL)
public class ArticlesListModel {
    @SlingObject
    private ResourceResolver resourceResolver:
    @ScriptVariable
    private Page currentPage;
    @OSGiService
    private TextExcerptsService textExcerptsService;
    @OSGiService
    private ImageFinderService imageFinderService;
    @OSGiService
    private LinkService linkService;
    @Getter
    @ValueMapValue
    private List<ArticleItem> articles:
```

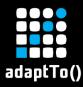

### Example – OSGi Services

- Highly reusable
- Easily testable
  - TDD
  - BDD

```
@Component(service = TextExcerptsService.class, immediate = true)
public class TextExcerptsServiceImpl implements TextExcerptsService {
    @Override
    public String getTextExcerpts(final Page articlePage, final int maxLength) {
        final List<Resource> mainContentResources = ResourceUtils.getMainContentResources(articlePage);
        return mainContentResources
                 .stream() Stream<Resource>
                 .filter(resource -> resource.getResourceType().equals(TEXT_COMPONENT_RESOURCE_TYPE))
                 .findFirst() Optional<Resource>
                 .map(resource -> resource.adaptTo(TextModel.class)) Optional<TextModel>
                 .map(TextModel::getText) Optional<String>
                 .map(text -> StringUtils.abbreviate(htmlTagsPattern
                                                        .matcher(text)
                                                        .replaceAll(StringUtils.EMPTY), maxLength))
                 .orElse(StringUtils.EMPTY);
```

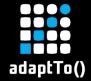

## **Architecture Rules**

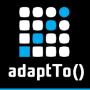

#### ArchUnit

- Library for checking the architecture of your Java code using Junit
  - https://www.archunit.org/
- ArchUnit can check dependencies between packages and classes, layers and slices, check for cyclic dependencies and more
  - https://github.com/dstr89/aem-archunit

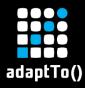

### Example – OSGi Services

- Only interfaces allowed
- Force a naming convention
- Classes are annotated

```
classes()
  .that().resideInAPackage(SERVICES_PACKAGE)
  .should().beInterfaces();
classes()
  .that().resideInAPackage(SERVICES_PACKAGE)
  .should().haveSimpleNameEndingWith(s: "Service");
classes()
  .that().resideInAPackage(SERVICES_IMPL_PACKAGE)
  .should().beAnnotatedWith(Component.class);
```

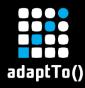

## Example – Sling Models

- Dependencies between packages
- No static methods allowed

```
noClasses()
  .that()
  .resideInAnyPackage(COMPONENTS_PACKAGE, MODELS_PACKAGE)
  .should()
  .dependOnClassesThat()
  .resideInAPackage(SERVLETS_PACKAGE);
methods()
  .that().areDeclaredInClassesThat()
  .resideInAnyPackage(COMPONENTS_PACKAGE, MODELS_PACKAGE)
  .should().notBeStatic()
  .orShould()
  .haveModifier(JavaModifier.SYNTHETIC);
```

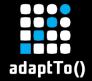

## **Best Practices**

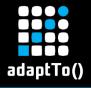

#### Value of Documentation

- Agile value misconception
  - "Working software over comprehensive documentation"
- Make notes on the good practices that you see on different projects
  - We always refer to previous projects and lessons learned

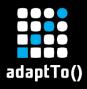

### Example – OSGi Services

- Place business logic in Services, not Utils
  - Single Responsibility and Open-Closed Principle
- Prefer Sling APIs over JCR
- Close service resource resolver

```
try (ResourceResolver resourceResolver = getServiceResourceResolver()) {
    // Use resource resolver here
} catch (RuntimeException e) {
    log.error("Error creating base names", ex);
}
```

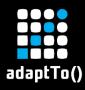

## Example – Sling Models

- Use injector-specific annotations
  - Instead of using @Inject everywhere
- Log runtime exceptions in @PostConstruct

```
try {
    this.query = Optional.ofNullable(this.request.getParameter(PARAMETER_QUERY)).orElse(StringUtils.EMPTY);
    this.articles = this.searchArticles();
} catch (final RuntimeException e) {
    log.error("Error while initiating model", e);
}
```

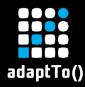

### Example – Avoid *adaptTo*

## Doesn't throw exceptions, harder to mock

```
ValueMap valueMap = this.resource.getValueMap(); // Recommended
ValueMap valueMap = this.resource.adaptTo(ValueMap.class); // Not recommended
@Reference
private PageManagerFactory pageManagerFactory;
PageManager pageManager = pageManagerFactory.getPageManager(resourceResolver); // Recommended
PageManager pageManager = resourceResolver.adaptTo(PageManager.class); // Not recommended
@Reference
private QueryBuilder queryBuilder;
this.queryBuilder.createQuery(predicates, session); // Recommended
QueryBuilder queryBuilder = resourceResolver.adaptTo(QueryBuilder.class); // Not recommended
```

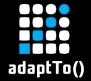

## **Coding Guidelines**

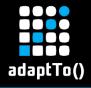

## **Promoting Best Practices**

- With time, a set of notes can become company coding guidelines
  - Share them with everyone in the company
  - Anyone can and should contribute
  - Use them to align with other developers
  - Use them to coach junior developer

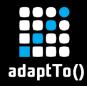

#### Benefits of Guidelines

- Boost quality and align codebases on all your AEM projects
- Learn on mistakes others made
- Easy to switch people on projects
- Brings competitive advantage through quality KPIs and expanding existing client engagements

- AEM Coding Guidelines
  - > 01 Java Coding Guidelines
  - 02 AEM Coding Guidelines
    - 02-01 Sling Models
    - 02-02 OSGi Services
    - 02-03 Sling Servlets
    - 02-04 Sling Filters
    - 02-05 Naming Conventions
    - 02-06 Components
    - 02-07 Sightly / HTL
    - 02-08 Dialogs
  - 03 Testing Guidelines

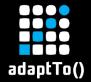

## **Custom Quality Rules**

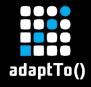

## Static Code Analysis

- Coding guidelines can be automated using a set of custom SonarQube rules
- Automated checks, together with pull-request decoration feature, helps us ensure that guidelines really do get applied on all projects
  - If it not automated, it probably won't be used

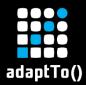

### Example – Rule Definition

```
@Override
public void visitMethod(@Nonnull final MethodTree methodTree) {
   if (JavaFinder.containsAnnotation(methodTree, PackageConstants.POST_CONSTRUCT_ANNOTATION)) {
        final BlockTree blockTree = methodTree.block();
        if (blockTree != null) {
            final List<StatementTree> blockElements = blockTree.body();
            if (isTryStatementFirst(blockElements)) {
                this.context.reportIssue(javaCheck: this, methodTree.simpleName(),
                        s: "Wrap all the code in a try-catch clause");
           } else {
                final TryStatementTree tryStatementTree = (TryStatementTree) blockElements.get(0);
                this.checkCaughtExceptions(tryStatementTree);
    super.visitMethod(methodTree);
```

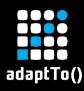

## Example – Rule Usage

#### SonarLint

```
@PostConstruct
public void init() {
    final Pag
    this.home
} SonarLint: Wrap all the code in a try-catch clause
SonarLint: Show rule description 'ecxio-aem:PostConstructException'
```

#### BitBucket

```
core / src / main / java / io / ecx / aem / ktm / website2020 / core / servlets / BikeModelsServlet.java MODIFIED

final PageManager pageManager = resourceResolver.adaptTo(PageManager.class);

Low · Code smell · Avoid using adaptTo method View report
```

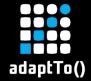

## Conclusion

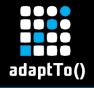

## Summary

- AEM doesn't follow the MVC pattern, instead it more aligned with the MVVM
- Define a clear separation of concerns
  - Just because we can write all the code in the Sling Model, doesn't mean we should
  - Use OSGi Services as much as possible, as they promote reusability and testability

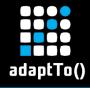

#### Conclusion

- Coding guidelines help boost quality and alignment between project teams
  - Architectural and SonarQube rules ensure that guidelines actually do get applied on projects
- Creating internal guidelines and assets requires a significant team effort, but it pays off in the long term

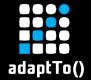

## Thank you! Questions?